<span id="page-0-0"></span>AGA0513 - eScience em Astronomia

# **Introdução a** *Machine Learning*

Nina S. T. Hirata (nina@ime.usp.br) Departamento de Ciência da Computação Instituto de Matemática e Estatística

(IME - USP)

Maio / 2017

#### **DCC – IME/USP**

Departamento de Ciência da Computação (IME)

Bacharelado em Ciência da Computação

MACxxx - Introdução à computação (Poli, IF, IAG, IGc, FEA, IO, Moleculares, ICB)

Processamento e análise de imagens

Machine learning

# **Colaboração com o IAG**

NAP LabCosmos (coord. Profa. Cláudia Oliveira)

- Separação de estrelas e quasares (ALHAMBRA)
- Classificação de imagens de galáxias
- Deblending de pixels em imagens

# **Pesquisas em imagens em machine learning**

### **Aplicações**:

- classificação de imagens de plâncton
- imagens de telescópio óptico
- imagens de documentos
- imagens de comics
- expressões matemáticas manuscritas
- imagens de retina (vasos sanguíneos)
- detecção de QR codes

## **Exemplos de problemas tratados com ML**

- Reconhecer objetos, pessoas, etc, em imagens
- Reconhecer texto/escrita
- Reconhecer falas e sons
- diagnóstico médico
- qual anúncio publicar no meu site ?
- identificar prenúncios de um desastre natural

# **Evolução ao longo dos anos ...**

Fascínio por máquinas inteligentes / ficção

Escritórios (documentos) / indústria (linha de produção)

Avanço em tecnologia de processamento de dados – computação eficiente

Avanço em tecnologia de sensores – abundância de dados

Veículos autônomos, tradutores simultâneos, jogadores (xadrez, go, etc)

# **Big data, eScience**

- Volume
- Velocity
- Variety
- Veracity / Variability
- Value

**Desafio:** Extrair informação útil ou conhecimento a partir do volume de dados

**Estatística** e **machine learning** desempenham papel importante nesse processo

# **O que é** *Machine learning*

**1. Contexto** (estudo em questão)

**2. Recorte** *X* dentro do contexto: observação + informação (conhecimento sobre a observação)

- observações (entrada **x**)
- estado, identidade, ação (saída *y*) conhecimento
- **3. Suposição**: existe uma relação entre *X* e *y*

**4. Objetivo**: determinar a relação entre *X* e *y*, de tal forma que dado um elemento *x* qualquer de *X* eu consiga predizer a saída correspondente *y*

# **Recorte: classificação de imagens de plâncton**

#### Espaço *X*: imagens de plâncton

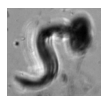

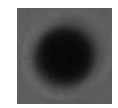

*Appendicularia Bubble Calanoida Dinoflagellate Dinoflagellate M Chaetoceros*

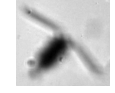

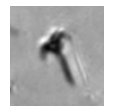

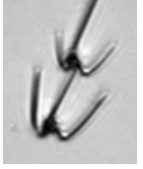

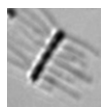

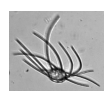

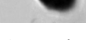

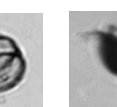

*Cnidaria Copepoda Coscinodiscus Cyclopoida Detritus Detritus ball*

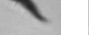

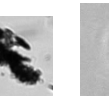

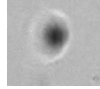

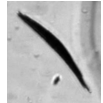

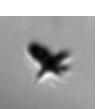

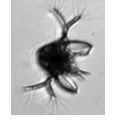

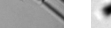

*Filaments Nauplii Noctiluca Penilia P. Dactyliosolen Stalked c.*

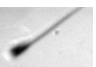

**AGA0513 - eScience em Astronomia** – Introdução a Machine Learning (N. Hirata) 8

#### **Conceitos**

# **Extrair** *features*: converter representação RAW para outra  $\longrightarrow$   $(x_1, x_2, \ldots, x_n)$

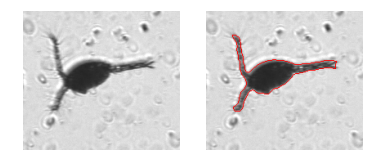

– informação de forma, cor, textura, ...

#### **Modelar a relação:**

- *y* dado =⇒ supervisionado (classificação, regressão)
- *y* não dado =⇒ não-supervisionado (clustering)

### **Supervised Classification**

**Entrada:** *features* (atributos)

 $\mathbf{x} = (x_1, x_2, \ldots, x_n) \in \mathbb{R}^n$ 

#### **Saída:**

- Classificação: rótulo de classe *y* ∈ *Y* = {1, 2, . . . , *c*}
- Regressão: um valor *y* ∈ *Y* = R

#### **Conjunto de exemplos de treinamento**

$$
S = \{(\mathbf{x}_i, y_i): i = 1, 2, \ldots, N\}
$$

# **Treinamento / predição**

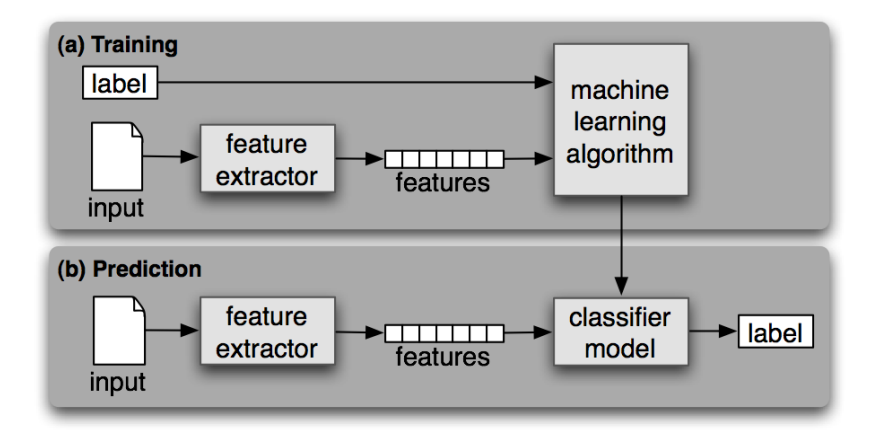

#### <http://www.nltk.org/book/ch06.html>

#### **Regressão**

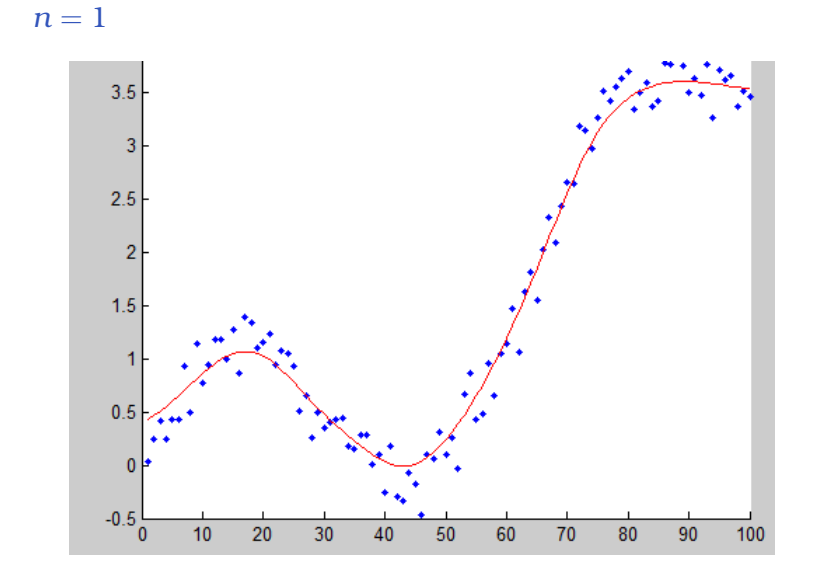

#### **Classificação** × **regressão**

Classificação: encontrar uma fronteira de decisão Regressão: ajustar uma curva/superfície aos dados

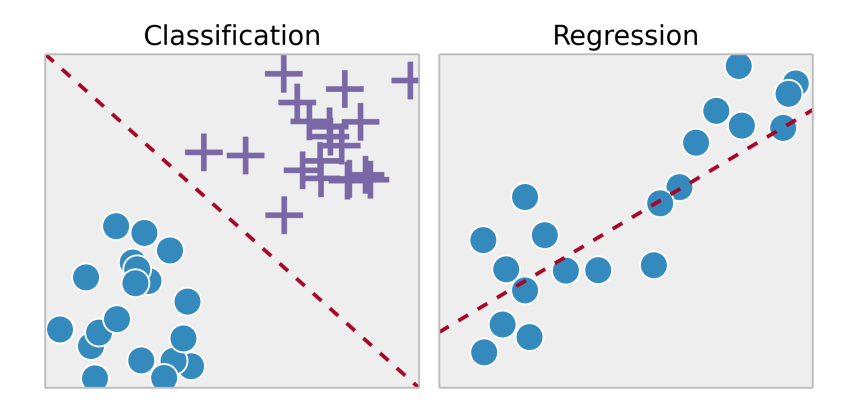

 $n = 2$  e  $n = 1$ , resp

#### **Regressão**

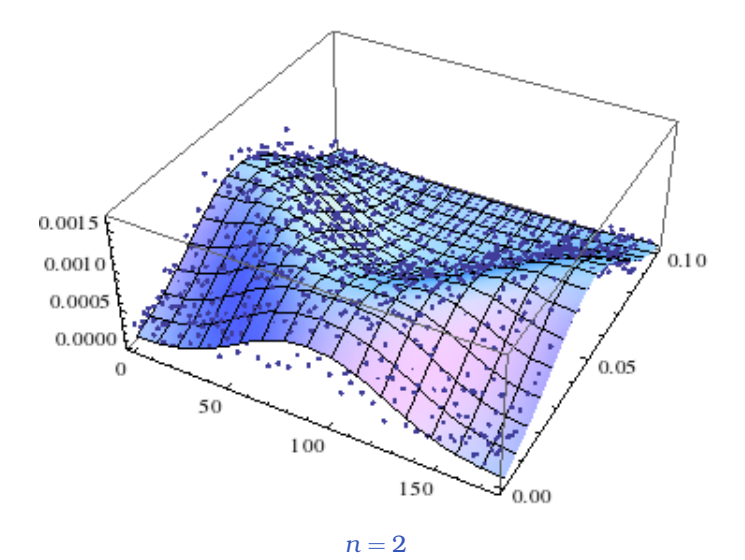

#### **Prática**

- 1. abrir o arquivo html/main.html no browser
- 2. item 2.A
- 3. abrir o notebook practice basics.ipynb
- 4. executar o notebook practice basics.ipynb (mesmo conteúdo de 2.A)

### **Função linear de uma variável**

 $x \in \mathbb{R}$ 

 $h(x) = w_0 + w_1x_1$ 

 $\mathbf{x} = (1, \mathbf{x}) \in \mathbb{R}^2$  $\mathbf{w} = (w_0, w_1)$ 

$$
h(\mathbf{x}) = \mathbf{w}^T \, \mathbf{x}
$$

#### **Regressão linear**

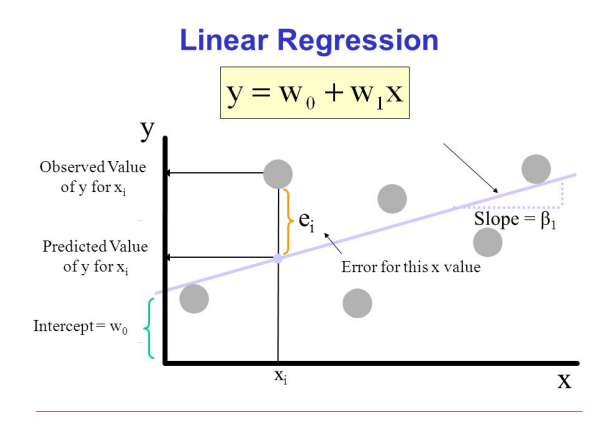

#### **Regressão linear**

$$
(x_1, x_2, \ldots, x_n) \Longrightarrow (1, x_1, x_2, \ldots, x_n) \in \mathbb{R}^{n+1}
$$

 $\textbf{w} = (w_0, w_1, \dots, w_n) \in \mathbb{R}^{n+1}$  vetor de pesos

$$
h_{\mathbf{w}}(\mathbf{x}) = w_0 + w_1 x_1 + w_2 x_2 + \ldots + w_n x_n = \sum_{j=0}^n w_j x_j
$$

$$
h_{\mathbf{w}}(\mathbf{x}) = \mathbf{x}^T \mathbf{w}
$$

Queremos  $h_{\mathbf{w}}(\mathbf{x}_i) \approx y_i$ 

Uma ideia simples:

- 1. chutar um vetor de pesos qualquer **w**
- 2. verificar se a função linear se ajusta adequadamente
- 3. se sim, terminar
- 4. senão, alterar ligeriramente a função linear (i.e., **w**) e voltar para o passo 2

Mas até quando repetir isso?

Se  $z_i = h_{\mathbf{w}}(\mathbf{x}_i) = \mathbf{x}^T \mathbf{w}$ 

queremos que a diferença entre *y<sup>i</sup>* e *z<sup>i</sup>* seja a menor possível.

Essa diferença pode ser expressa, por exemplo, por

$$
SSR_D(\mathbf{w}) = \sum_{\mathbf{x}_i \in D} (y_i - z_i)^2
$$

$$
= \sum_{\mathbf{x}_i \in D} (y_i - \mathbf{x}^T \mathbf{w})^2
$$

**Problema:** queremos encontrar o ponto **w** que minimiza *SSR<sup>D</sup>*

Função custo

$$
J_D(\mathbf{w}) = \frac{1}{2} \sum_{\mathbf{x}_i \in D} (y_i - z_i)^2
$$

É uma função quadrática positiva; logo tem ponto de mínimo

**Gradiente descendente:** Método de otimização de função, que consiste em:

- chutar um valor para **w**
- calcular o vetor gradiente de  $J_D$  em **w**
- alterar **w** na direção oposta ao do vetor gradiente

Vetor gradiente de *J*:

$$
\nabla J(\mathbf{w}) = \left[\frac{\partial J}{\partial w_0}, \frac{\partial J}{\partial w_1}, \dots, \frac{\partial J}{\partial w_n}\right]
$$

$$
\frac{\partial J}{\partial w_j} = \frac{\partial}{\partial w_j} \frac{1}{2} \sum_i (y_i - z_i)^2
$$
  
\n
$$
= \frac{1}{2} \sum_i \frac{\partial}{\partial w_j} (y_i - z_i)^2
$$
  
\n
$$
= \frac{1}{2} \sum_i 2(y_i - z_i) \frac{\partial}{\partial w_j} (y_i - z_i)
$$
  
\n
$$
= \sum_i (y_i - z_i) \frac{\partial}{\partial w_j} (y_i - (w_0 + w_1 x_{i1} + \dots + w_j x_{ij} + \dots + w_n x_{in}))
$$
  
\n
$$
= - \sum_i (y_i - z_i) x_{ij}
$$

Peso inicial: **w**(0)

Regra de atualização:

$$
\mathbf{w}(r+1) = \mathbf{w}(r) + \eta \Delta \mathbf{w}(r)
$$

 $\Delta$ **w**(*r*) =  $-\nabla J$ **w**)

$$
\Delta w_j(r) = \sum_i (y_i - z_i) x_{ij}
$$

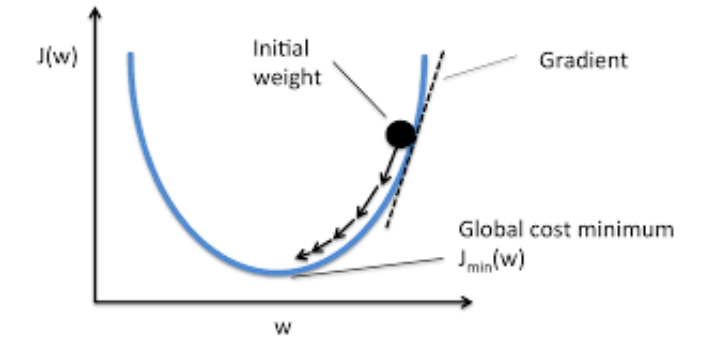

## **Regressão linear: resumo**

• Ajustar uma função linear aos dados pode ser modelado como um problema de minimizar uma função custo *J<sup>D</sup>* expressa em termos da soma do quadrado dos resíduos (RSS).

• Para cada função linear, caracterizado por um vetor de pesos **w** específico, há um custo  $J_D(\mathbf{w})$  associado

• O ponto de mínimo pode ser calculado usando-se o método do gradiente descendente

#### **Prática**

- 1. item 2.B
- 2. abrir e executar o notebook practice\_regression.ipynb

# **Classificação**

**Problema que queremos resolver**: dado um conjunto de amostras, encontrar uma fronteira de decisão que melhor separe as duas classes.

#### **Pontos a serem considerados**:

- que tipo de fronteira de decisão ?
- qual o significado de "melhor separação" ?
- quantas classes são ?
- etc

## **Classificação**

 $y = 0$ : exemplo negativo  $y = 1$  : exemplo positivo

Podemos aplicar a regressão linear e decidir da seguinte forma ?

$$
z = \begin{cases} 1, & \text{se } h_{\mathbf{w}}(\mathbf{x}) > 0, \\ 0, & \text{se } h_{\mathbf{w}}(\mathbf{x}) \leqslant 0. \end{cases}
$$

**Pergunta:** é uma boa solução ?

#### Parece que não ...

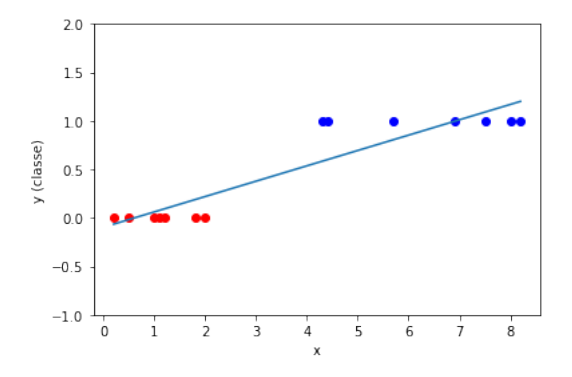

#### Em problemas de classificação, podemos usar a regressão logística

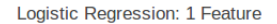

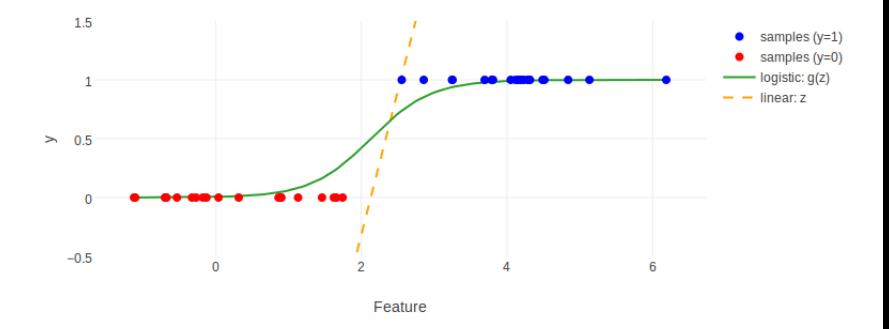

# **Função logística**

Função loística (sigmoide):

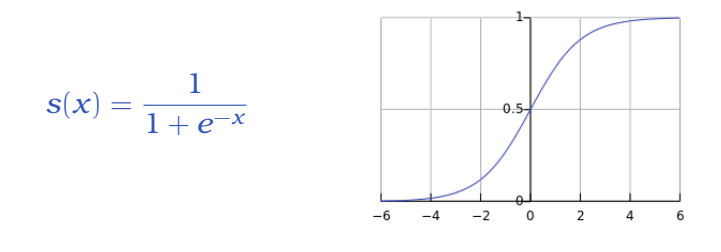

 $0 \leqslant s(x) \leqslant 1$ 

#### **Função custo**

Regressão linear

$$
J_D(\mathbf{w}) = \frac{1}{2} \sum_{\mathbf{x}_i \in D} (y_i - \mathbf{w}^T \mathbf{x}_i)^2
$$

Classificação: poderia ser essa ?

$$
J_D(\mathbf{w}) = \frac{1}{2} \sum_{\mathbf{x}_i \in D} (y_i - s(\mathbf{w}^T \mathbf{x}_i))^2
$$

# **Função logística como probabilidade**

$$
h_{\mathbf{w}}(\mathbf{x}) = \mathbf{x}^T \mathbf{w} = \sum_{j=0}^n w_j x_j
$$

$$
g_0(\mathbf{x}) = s(h_{\mathbf{w}}(\mathbf{x})) = \frac{1}{1 + e^{-h_{\mathbf{w}}(\mathbf{x})}}
$$

$$
g_0(\mathbf{x}) = 1 - g_1(\mathbf{x})
$$

$$
\begin{array}{l} h_{\mathbf{w}}(\mathbf{x}) = 0 \Longleftrightarrow g_0(\mathbf{x}) = g_1(\mathbf{x}) = 0.5 \\ h_{\mathbf{w}}(\mathbf{x}) < 0 \Longleftrightarrow g_0(\mathbf{x}) > g_1(\mathbf{x}) \\ h_{\mathbf{w}}(\mathbf{x}) > 0 \Longleftrightarrow g_0(\mathbf{x}) < g_1(\mathbf{x}) \end{array}
$$

# **Regressão logística**

Função de verossimilhança

$$
L(\mathbf{w}) = \prod_{i=1}^{N} P(y_i | \mathbf{x}_i, \mathbf{w}) = \prod_{i=1}^{N} [g_1(\mathbf{x}_i)]^{y_i} [1 - g_1(\mathbf{x}_i)]^{(1 - y_i)}
$$

Função de custo: O ponto de máximo da função *L* é o ponto de mínimo da função

 $J(\mathbf{w}) = -\ln L(\mathbf{w})$ 

Assim, pelo método do gradiente descendente obtém-se: *N*

$$
\Delta w_j(r) = \sum_{i=1}^N (y_i - g_1(\mathbf{x}_i)) \mathbf{x}_{ij}
$$

## **Regressão logística: resumo**

• Usado para encontrar uma fronteira de decisão linear para problemas de classificação

• O valor *h***w**(**x**) é modulado pela sigmoide *s* de forma que fique no intervalo [0, 1] antes do cálculo da distância até *y*

• O vetor de peso **w** pode ser obtido aplicando-se o método do gradiente descendente ao log da função de verossimilhança

• A fronteira de decisão resultante é linear

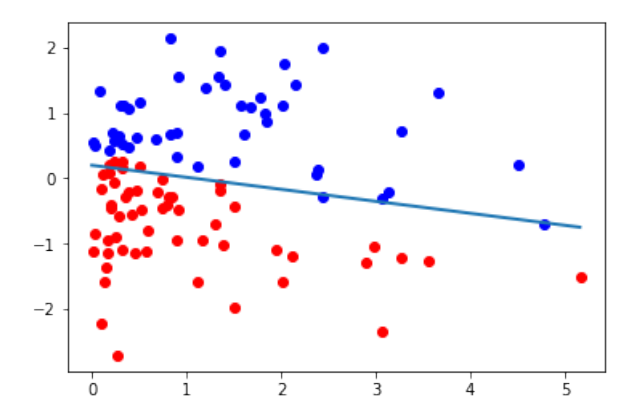

#### **Fronteiras de decisão não lineares**

1. Criar novas *features*

**Exemplo:**  $(1, x_1, x_2) \implies (1, x_1, x_2, x_1^2, x_1x_2, x_2^2)$ 

 $n = 2$  passa para  $n' = 5$ 

e aplicar a regressão logística

2. Usar modelos não-lineares (ex.: rede neural)

#### **Fronteiras de decisão não lineares**

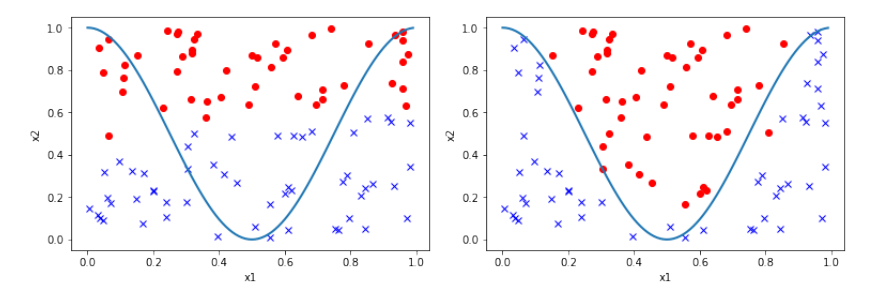

linear  $\times$  não linear (SVM)

#### **Prática**

- 1. item 2.C
- 2. abrir e executar o notebook practice\_classification1.ipynb
- 3. abrir e executar o notebook practice\_classification2.ipynb

#### **Prática – sckitlearn**

<http://scikit-learn.org/>

- 1. item 2.D e 2.E
- 2. abrir e executar o notebook practice\_scikitlearn.ipynb
- 3. abrir e executar o notebook mais\_scikitlearn.ipynb

<span id="page-41-0"></span>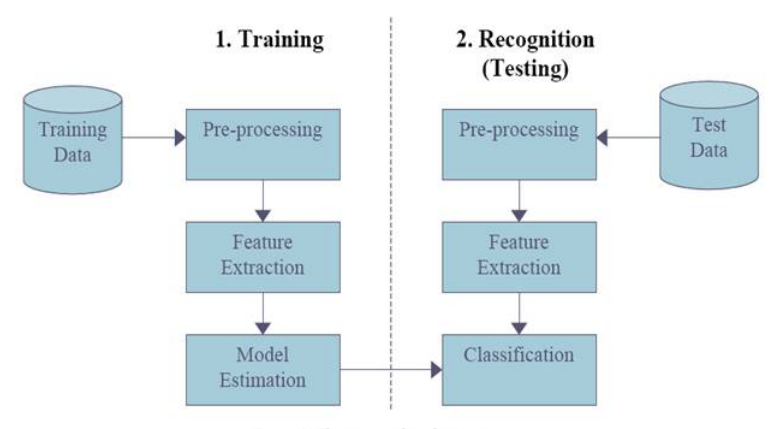

Figure 2: The pattern classification process